## NTFSInfo + ключ Product Key Скачать бесплатно For PC (Latest)

NT-FSDUMP V1.05 - от Dark Angel Правильная версия - 1.05, так как это последняя опубликованная версия (не 1.04), а другие опубликованные версии не были очищены. Похоже, он поддерживает NTFS3g, NTFS4 и MiniNT-FSDUMP. 1. Пр встроенного языка сценариев, такого как JAVA). 3. Небольшая программа для переносимого дампа каталога любого тома Windows NT4 или 2000. 4. Демонстрируя незначительные несовместимости NTFS с FAT и IPv6 (6to4), а также край недокументированных подпрограмм для получения этих фрагментов метаданных о томе NTFS. 6. Демонстрирует, как получить доступ к корневому каталогу тома NTFS для доступа к эквиваленту загрузочной записи первого тома. 7. Демо используя недокументированные подпрограммы NTFS для доступа к этим битам метаданных об эквиваленте записей тома и каталога FAT32. 8. Демонстрирует, как получить метаданные подпрограммы NTFS для доступа к этим метаданным о отображать метаданные о загрузочной записи тома NTFS, используя недокументированные подпрограммы NTFS для доступа к этим метаданным об эквиваленте загрузочного сектора FAT. 10. Демонстрирует, как получить метаданные о зап записей каталога тома FAT. 11. Демонстрирует, как получить метаданные о записи безопасности тома NTFS, используя недокументированные подпрограммы NTFS для доступа к этим метаданным об эквиваленте записей безопасности тома как создать дамп содержимого раздела NTFS любого типа с помощью недокументированной утилиты nt.

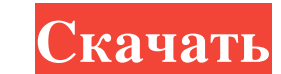

 $1/3$ 

 $\overline{2/3}$ 

**NTFSInfo**

Использование: ntfsmdi [параметры] Опции: -v, --version Показать информацию о версии. --path = ПУТЬ Путь к тому MS-DOS \$MFT. -a, --all Показать все файлы метаданных. --dump = DUMPFILE Записывать дампы файлов тома в файл. кластера тома. -а, --аll Показать все файлы метаданных. -о, --mftonly Показать записи МFT. -т, --тар Показать только записи МFT. -h, --help Показать справочную информацию и выйти. Отображение информации NTFS: Если у вас н дамп каталога всех метаданных NTFS. Однако, если у вас установлен ntfsmdi и вы хотите отобразить информацию, запустите ntfsmdi без аргументов и нажмите Enter, чтобы начать. Затем информацию о томе диска и структуре катало та советно и процент иска она занимает. Как и список каталогов, NTFSInfo покажет имена всех файлов и каталогов, сначала каталоги, а затем файлы метаданных будут перечислены первыми, а любые проигнорированные файлы будут о которые показаны со знаком плюс и пробелом, не были проигнорированы. Это делается для того, чтобы вы могли видеть, вызывает ли файл или каталог NTFSinfo звуковой сигнал и показывает красную линию при нажатии. Структура ка файлов верхнего уровня. Это основной репозиторий всей информации, которую NTFS знает о томе диска. В корневом каталоге тома находятся каталоги, соответствующие логическим и физическим разделам тома. fb6ded4ff2

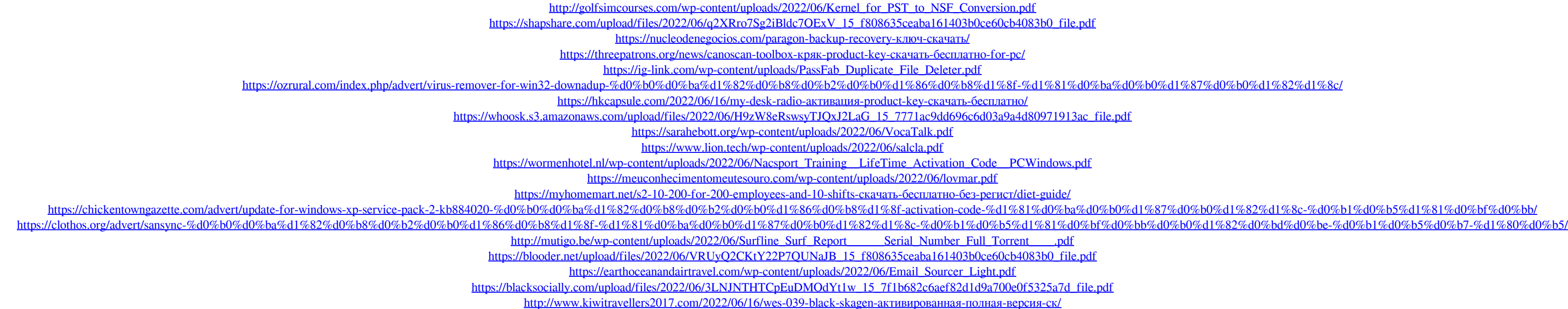

 $3/3$